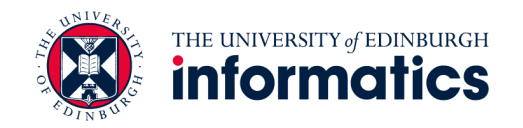

# Extreme Computing

Beyond MapReduce

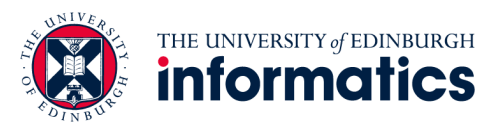

## Today's agenda

- Making Hadoop more efficient
- Tweaking the MapReduce programming model
- Beyond MapReduce

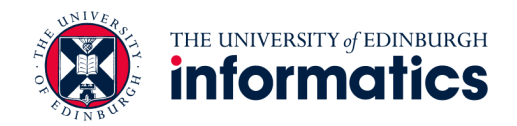

### **MORE EXPRESSIVE PROCESSING USING MAPREDUCE**

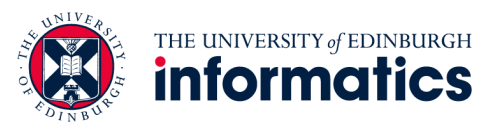

## We've seen this before

- MapReduce is a step backward in database access
	- Schemas are good
	- Separation of the schema from the application is good
	- High-level access languages are good
- MapReduce is poor implementation
	- Brute force and only brute force (no indexes, for example)
- MapReduce is not novel
- MapReduce is missing features
	- Bulk loader, indexing, updates, transactions…
- MapReduce is incompatible with DMBS tools

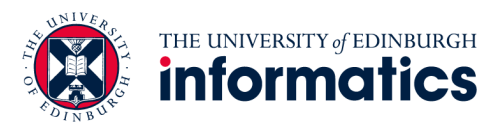

## Hadoop vs. RDBMS: grep

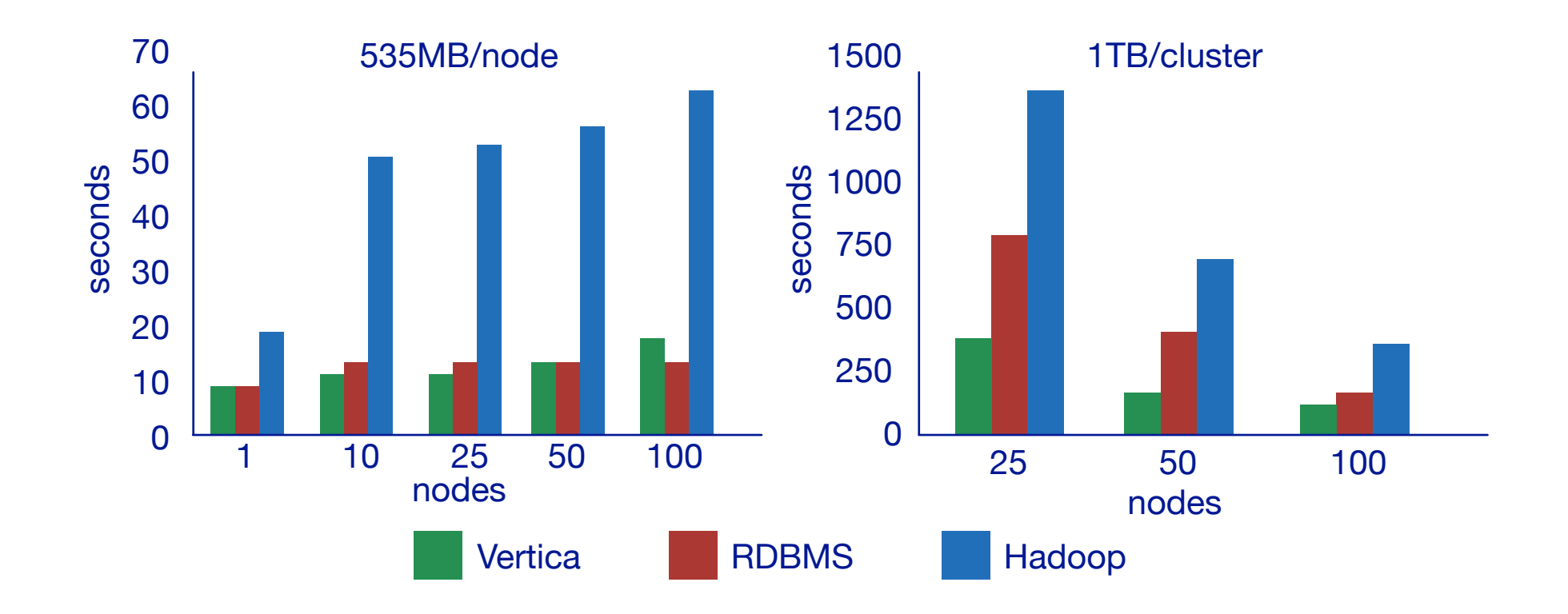

SELECT \* FROM Data WHERE field LIKE '%XYZ%';

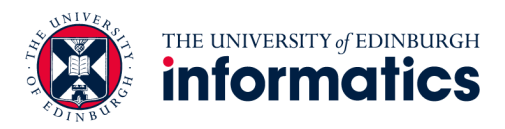

#### Hadoop vs. RDBMS: select

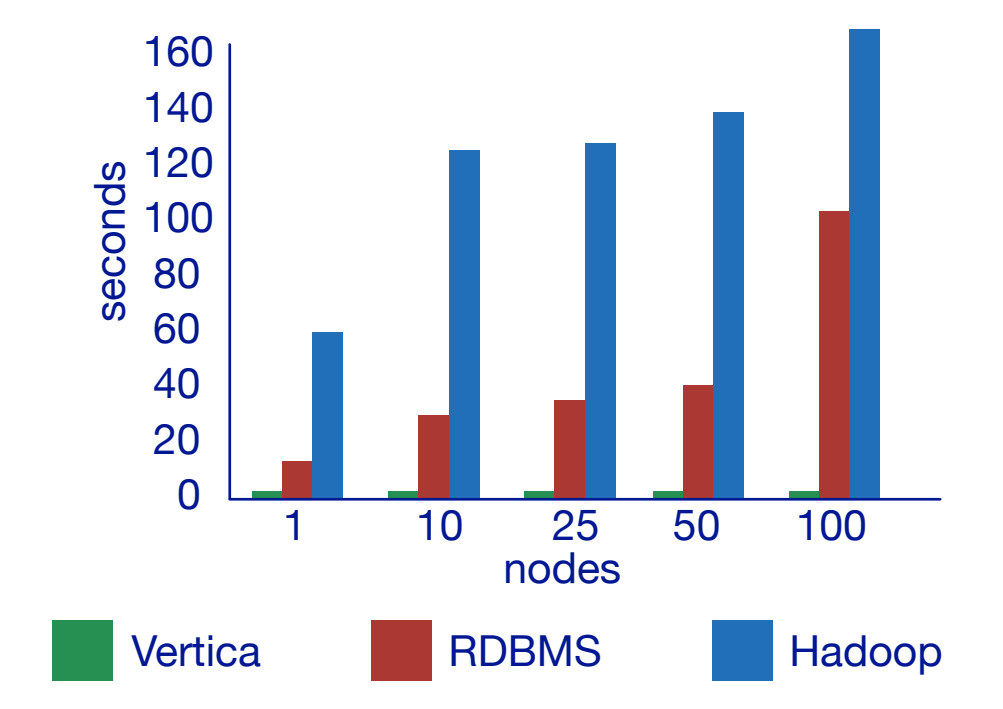

SELECT pageURL, pageRank FROM Rankings WHERE pageRank > X;

**www.inf.ed.ac.uk** 

Source: Pavlo et al. (2009) A Comparison of Approaches to Large-Scale Data Analysis. SIGMOD.

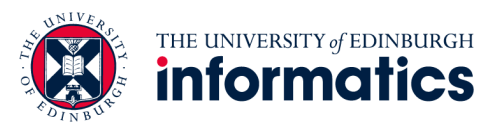

## Hadoop vs. RDBMS: aggregation

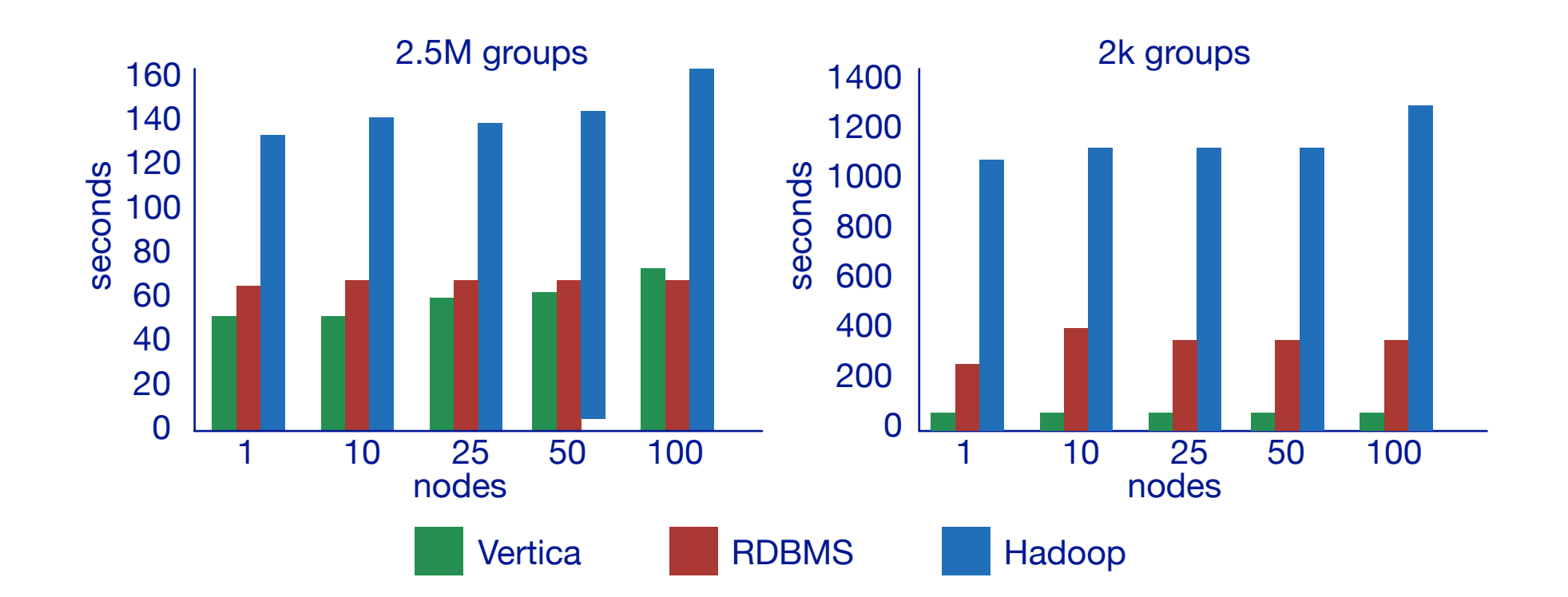

SELECT sourceIP, SUM(adRevenue) FROM UserVisits GROUP BY sourceIP;

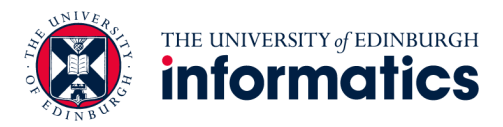

### Hadoop vs. RDBMS: join

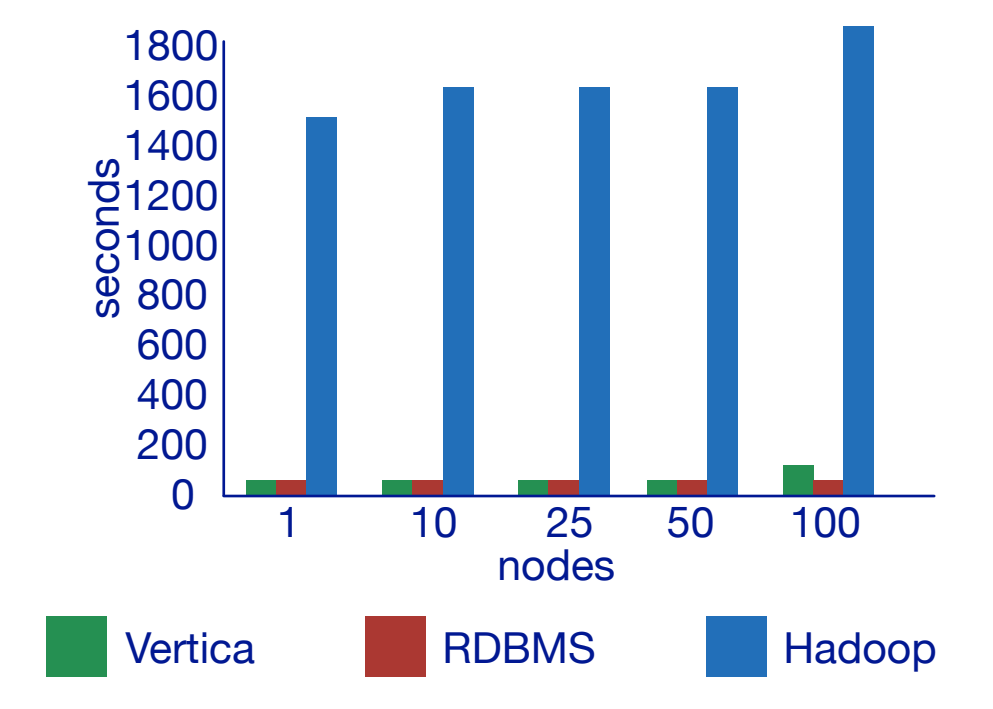

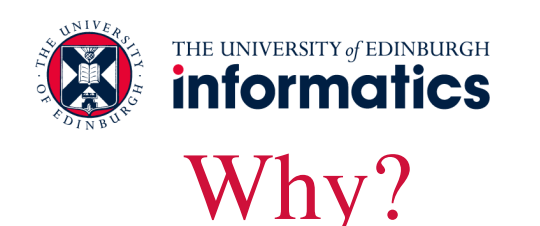

- Schemas are a good idea
	- Parsing fields out of flat text files is slow
	- Schemas define a contract, decoupling logical from physical
- Schemas allow for building efficient auxiliary structures
	- Value indexes, join indexes, etc.
- Relational algorithms have been optimised for the underlying system
	- The system itself has complete control of performance-critical decisions
	- Storage layout, choice of algorithm, order of execution, etc.

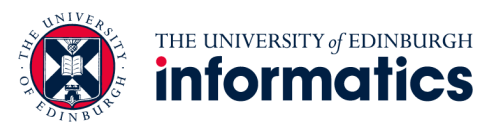

## Alleviating schema absence: thrift

- Originally developed by Facebook, now an Apache project
- Provides a Data Definition Language (DDL) with numerous language bindings
	- Compact binary encoding of typed structs
	- Fields can be marked as optional or required
	- Compiler automatically generates code for manipulating messages
- Provides Remote Procedure Call (RPC) mechanisms for service definitions
- Alternatives include protobufs and Avro

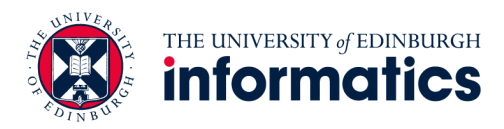

#### Thrift

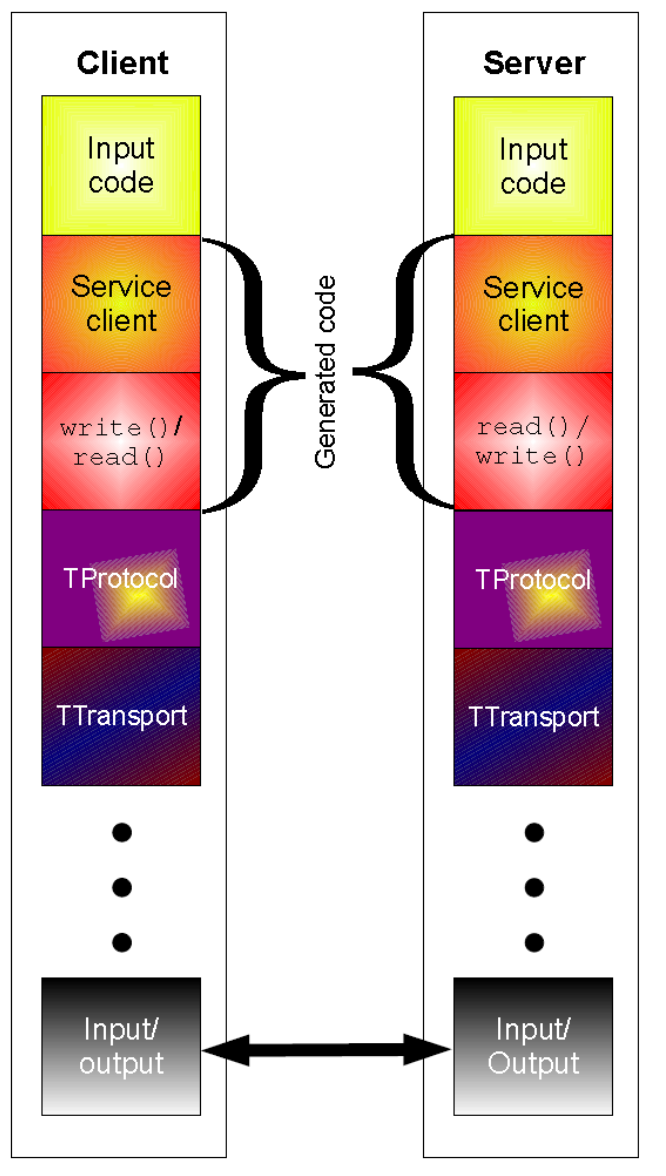

```
struct Tweet {
 1: required i32 userId;
 2: required string userName;
 3: required string text;
 4: optional Location loc;
}
```

```
struct Location {
 1: required double latitude;
 2: required double longitude;
}
```
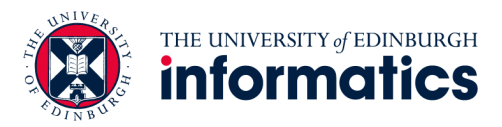

### Storage layout: row vs. column stores

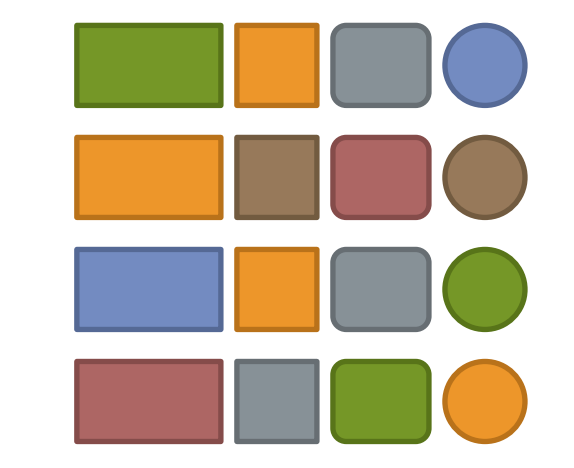

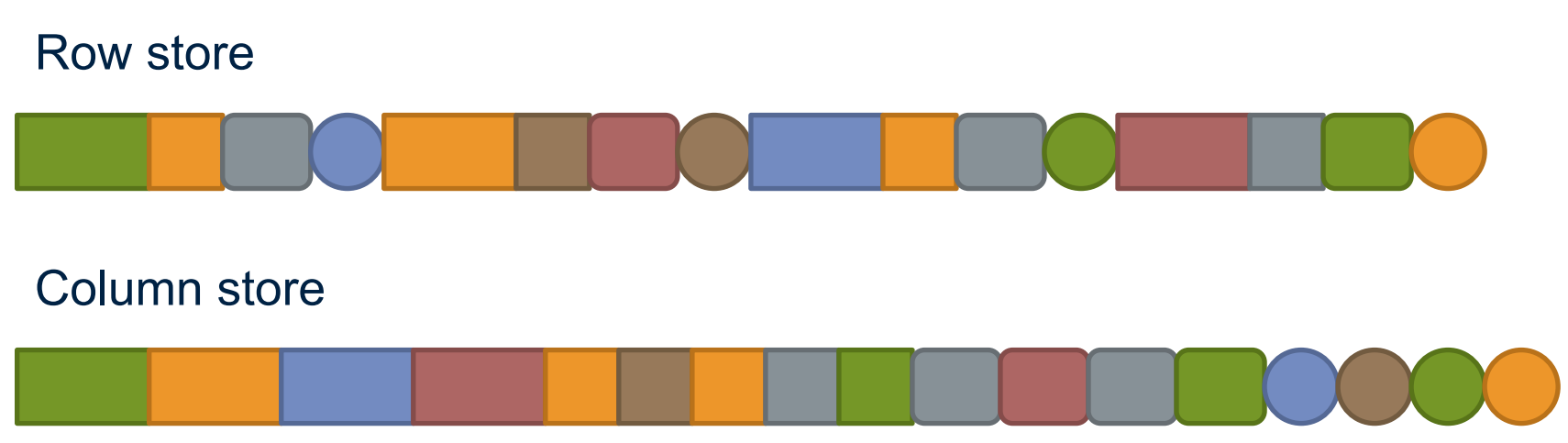

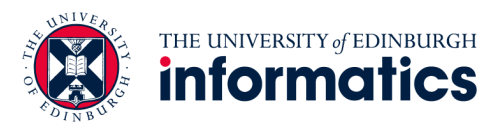

## Storage layout: row vs. column stores

- Row stores
	- Easy to modify a record
	- Might read unnecessary data when processing
- Column stores
	- Only read necessary data when processing
	- Tuple writes require multiple accesses

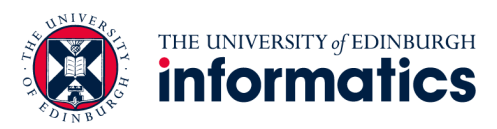

## Advantages of column stores

- Read efficiency
	- If only need to access a few columns, no need to drag around the rest of the values
- Better compression
	- Repeated values appear more frequently in a column than repeated rows appear
- Vectorised processing
	- Leveraging CPU architecture-level support
- Opportunities to operate directly on compressed data
	- For instance, when evaluating a selection; or when projecting a column

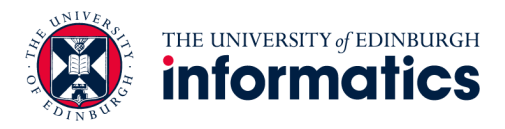

#### Why not in Hadoop? size. Depending on the row group size and the HDFS  $\ln$  Hadoop!

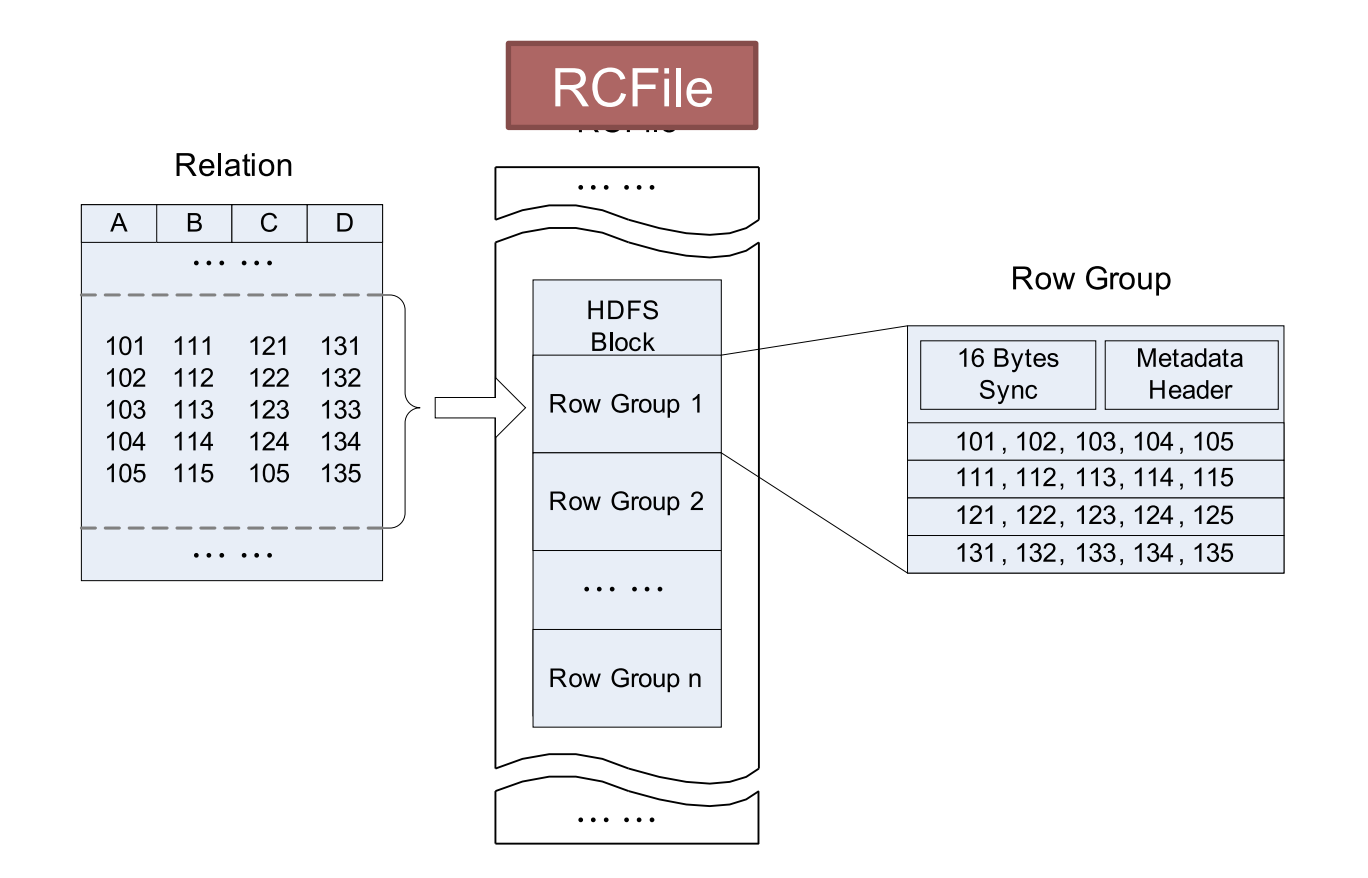

#### No reason why not Fig. 3: An example to demonstrate the data layout of RCFile in an HDFS block.

**www.inf.ed.ac.uk** 

Source: He et al. (2011) RCFile: A Fast and Space-Efficient Data Placement Structure in MapReduce-based Warehouse Systems. ICDE.

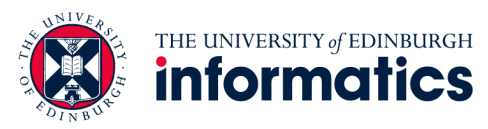

## Some small steps forward

- MapReduce is a step backward in database access:
	- $\overline{\phantom{a}}$  Schemas are good  $\overline{\phantom{a}}$
	- Separation of the schema from the application is good ✔
	- High-level access languages are good *?*
- MapReduce is poor implementation
	- Brute force and only brute force (no indexes, for example)

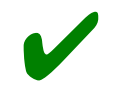

*?*

- MapReduce is not novel
- MapReduce is missing features
	- Bulk loader, indexing, updates, transactions…
- MapReduce is incompatible with DMBS tools

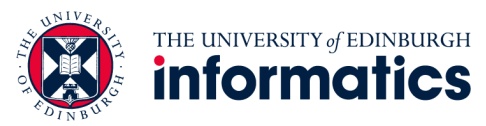

## Digging further into Pig: basics

- Sequence of statements manipulating relations (aliases)
- Data model
	- atoms
	- tuples
	- bags
	- maps
	- json

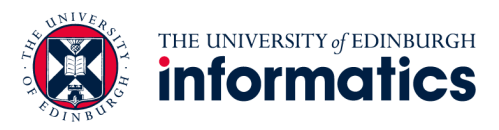

## Pig: common operations

- LOAD: load data
- FOREACH … GENERATE: per tuple processing
- FILTER: discard unwanted tuples
- GROUP/COGROUP: group tuples
- JOIN: relational join

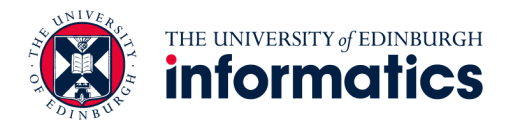

## Pig: GROUPing

- A = LOAD 'myfile.txt' AS (f1: int, f2: int, f3: int);
	- $(1, 2, 3)$  $(4, 2, 1)$  $(8, 3, 4)$  $(4, 3, 3)$  $(7, 2, 5)$  $(8, 4, 3)$
- $X =$  GROUP A BY  $f1$ ;

$$
(1, {(1, 2, 3)})
$$
  

$$
(4, {(4, 2, 1), (4, 3, 3)})
$$
  

$$
(7, {(7, 2, 5)})
$$
  

$$
(8, {(8, 3, 4), (8, 4, 3)})
$$

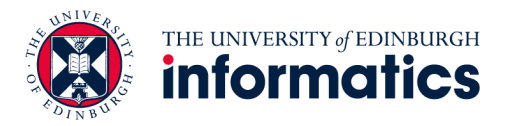

## Pig: COGROUPing

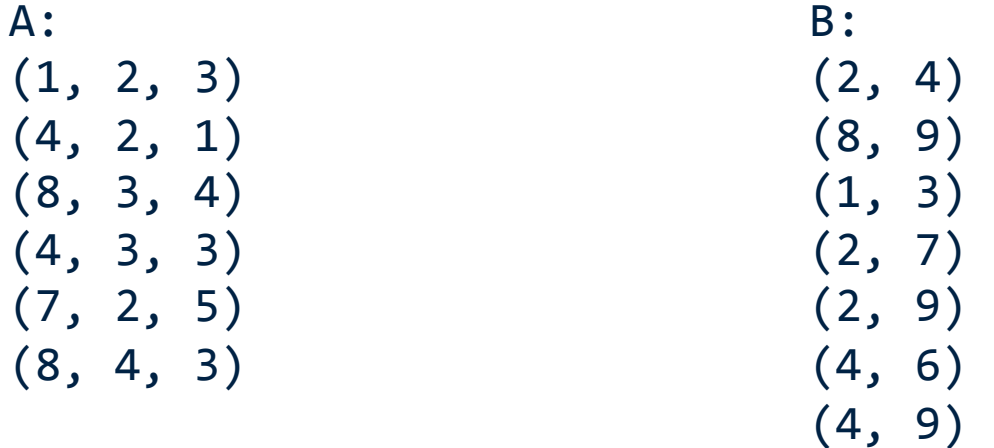

 $X = COGROUP A BY f1, B BY $0;$ 

$$
(1, {(1, 2, 3)}, {(1, 3)})
$$
  

$$
(2, {}, {(2, 4), (2, 7), (2, 9)})
$$
  

$$
(4, {(4, 2, 1), (4, 3, 3)}, {(4, 6), (4, 9)})
$$
  

$$
(7, {(7, 2, 5)}, {})
$$
  

$$
(8, {(8, 3, 4), (8, 4, 3)}, {(8, 9)})
$$

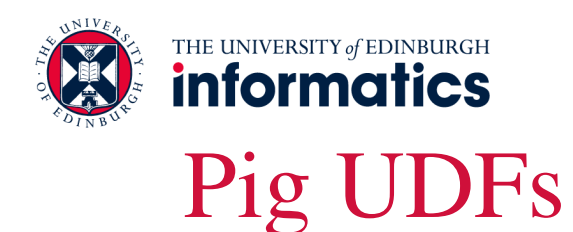

#### • User-defined functions:

- Java
- Python
- JavaScript
- Ruby
- UDFs make Pig arbitrarily extensible
	- Express core computations in UDFs
	- Take advantage of Pig as glue code for scale-out plumbing

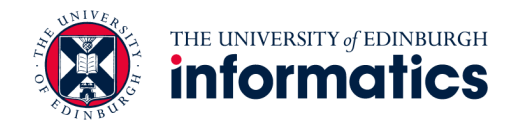

### PageRank in Pig

```
previous_pagerank = LOAD '$docs_in' USING PigStorage()
 AS (url: chararray, pagerank: float,
      links:{link: (url: chararray)});
```

```
outbound_pagerank	=	FOREACH	previous_pagerank		
 GENERATE pagerank / COUNT(links) AS pagerank,
  FLATTEN(links) AS to url;
```

```
new pagerank =FOREACH ( COGROUP outbound_pagerank
    BY to url, previous pagerank BY url INNER )
    GENERATE group AS url,
       (1 - $d) + $d * SUM(outbound pagerank.pagerank) AS
pagerank,	
       FLATTEN(previous_pagerank.links) AS links;
```

```
STORE new pagerank INTO '$docs out' USING PigStorage();
```
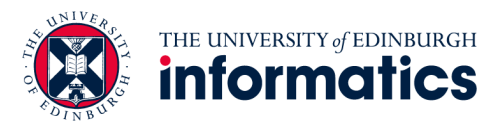

### Iterative computation

```
#!/usr/bin/python	
from org.apache.pig.scripting import *P = Pig.compile(""" Pig part goes here """)
params = \{ 'd': '0.5', 'docs_in': 'data/pagerank data simple' }
for i in range(10):
   out = "out/pagerank data " + str(i + 1)
   params['docs.out"] = outPig.fs("rmr " + out)stats = P.\text{bind(params)}.\text{runSingle}()if not stats.isSuccessful():
      						raise	'failed'	
   params['docs in"] = out
```
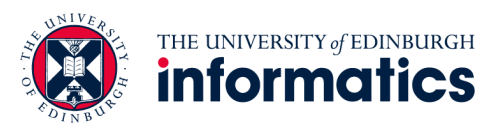

## $Hadoop + DBs = Hadoop DB$

- Why not have the best of both worlds?
	- Parallel databases focused on performance
	- Hadoop focused on scalability, flexibility, fault tolerance
- Key ideas:
	- Co-locate a RDBMS on every slave node
	- To the extent possible, push down operations into the DB

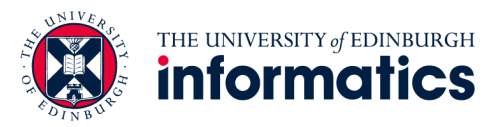

### HadoopDB Architecture

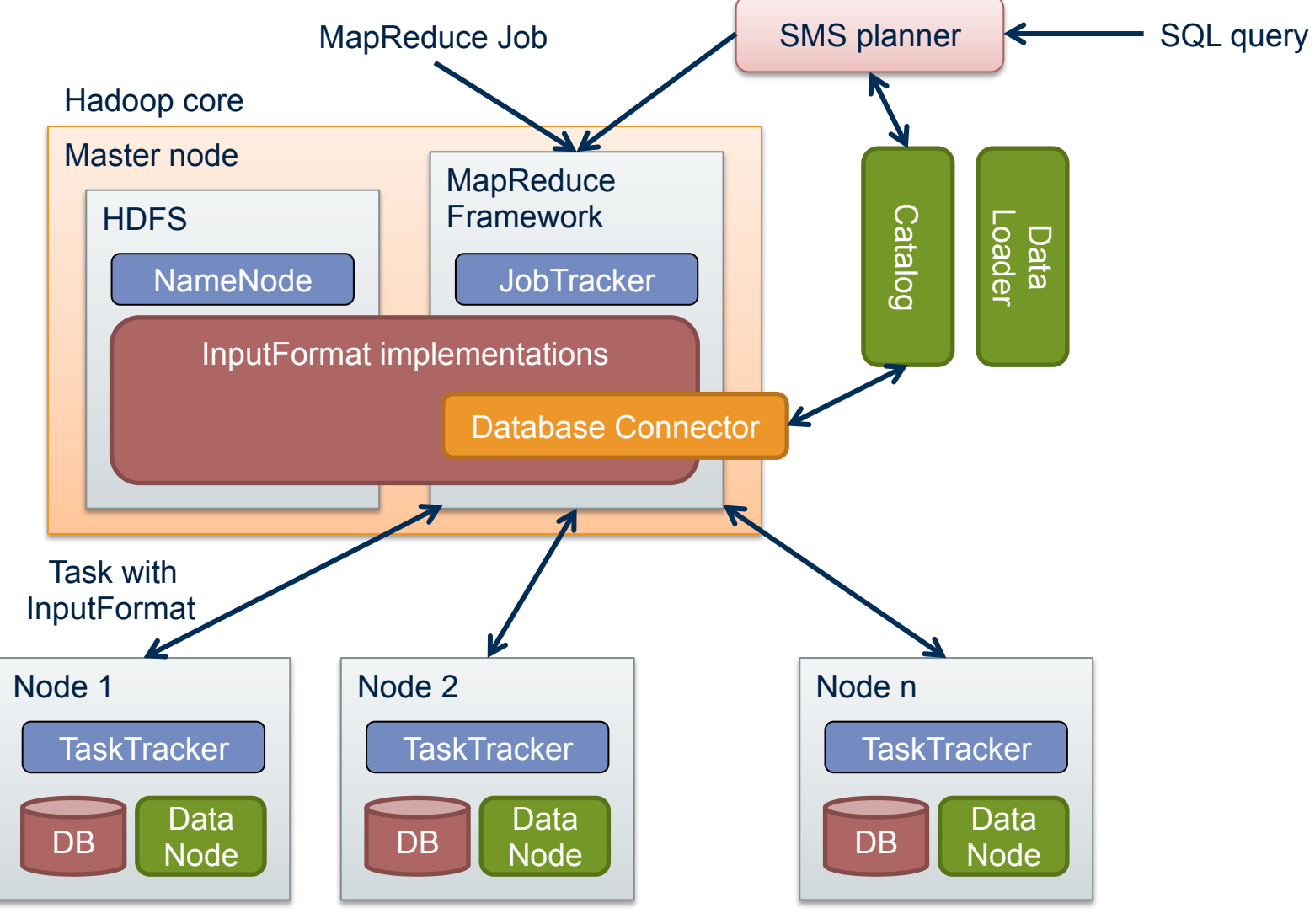

#### **www.inf.ed.ac.uk**

Source: Abouzeid et al. (2009) HadoopDB: An Architectural Hybrid of MapReduce and DBMS Technologies for Analytical Workloads. VLDB.

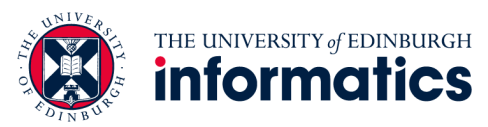

#### MapReduce underperforms in iterative algorithms

- Java verbosity
- Hadoop task startup time
- Stragglers
- Needless data shuffling
- Checkpointing at each iteration

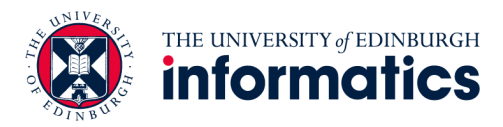

#### HaLoop architecture

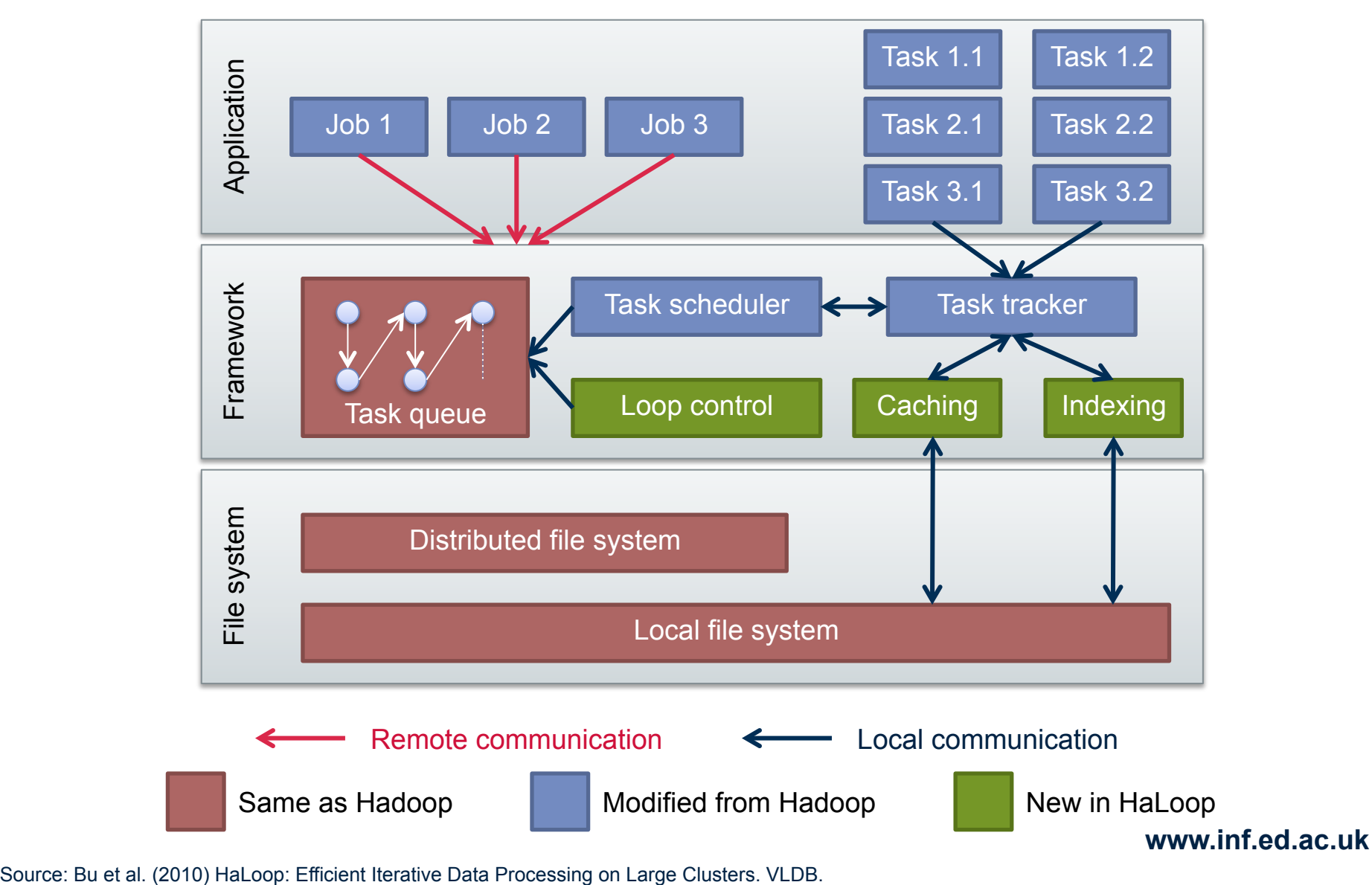

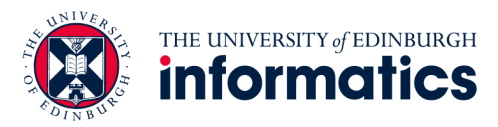

## Standard iterative MapReduce

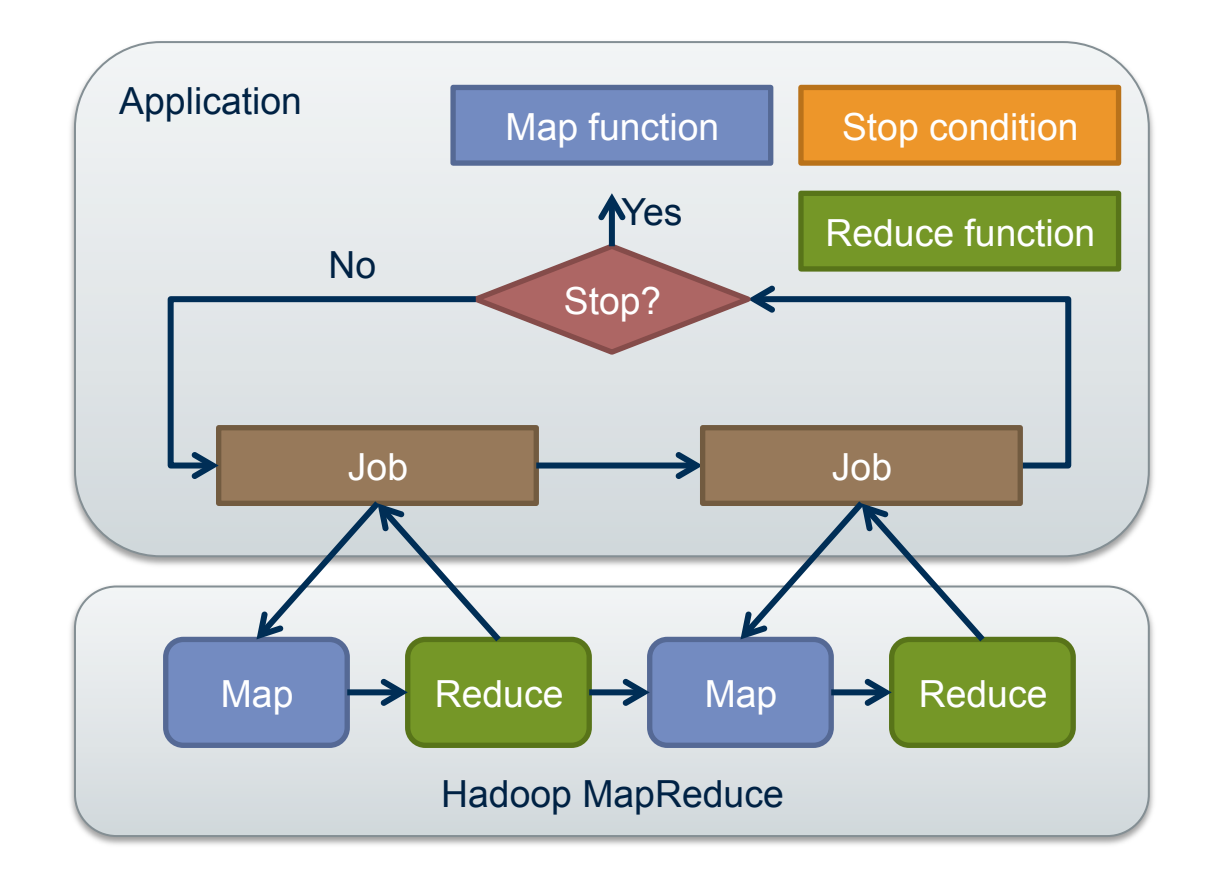

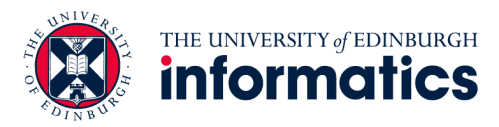

## HaLoop: loop-aware scheduling

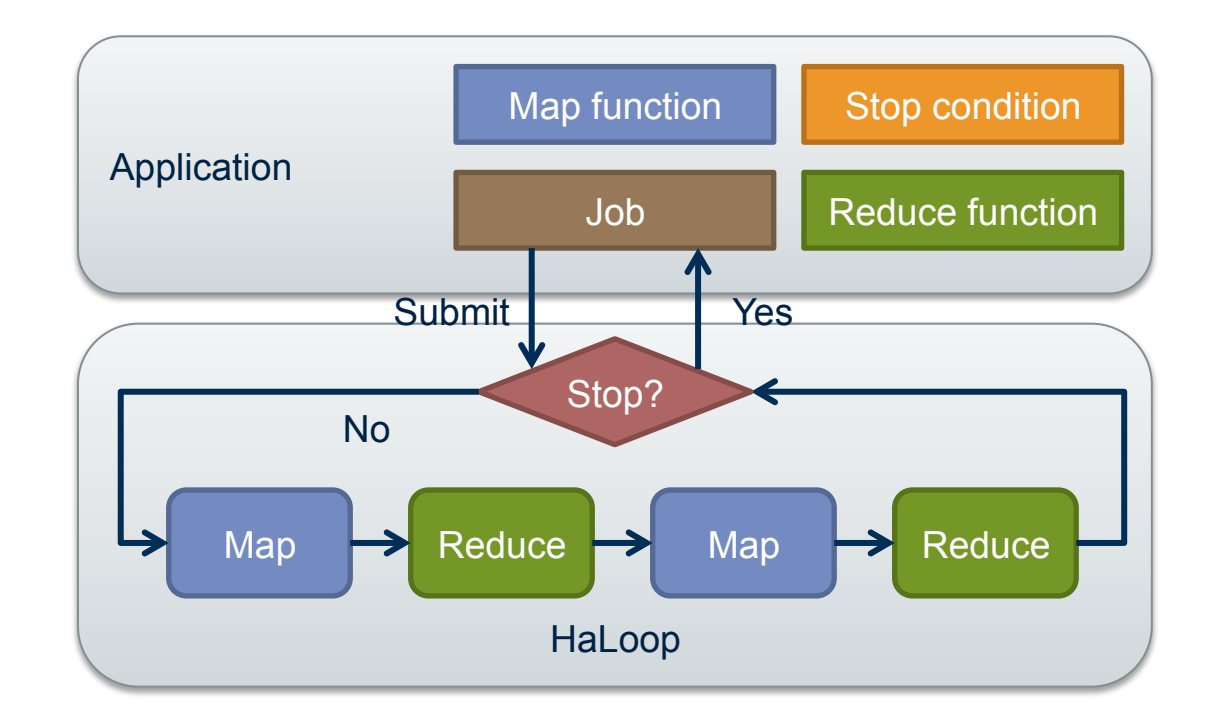

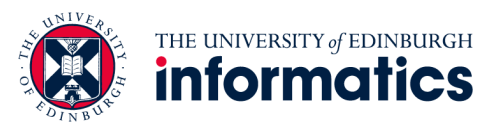

## HaLoop: optimizations

- Loop-aware scheduling
- Caching
	- Reducer input for invariant data
	- Reducer output speeding up convergence checks

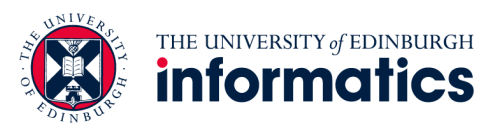

## Pregel: computational model

- Based on Bulk Synchronous Parallel (BSP)
	- Computational units encoded in a directed graph
	- Computation proceeds in a series of supersteps
	- Message passing architecture
- Each vertex, at each superstep:
	- Receives messages directed at it from previous superstep
	- Executes a user-defined function (modifying state)
	- Emits messages to other vertices (for the next superstep)
- Termination:
	- A vertex can choose to deactivate itself
	- Is "woken up" if new messages received
	- Computation halts when all vertices are inactive

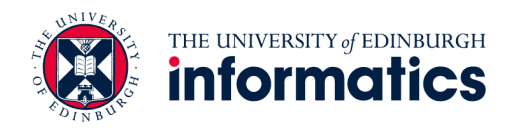

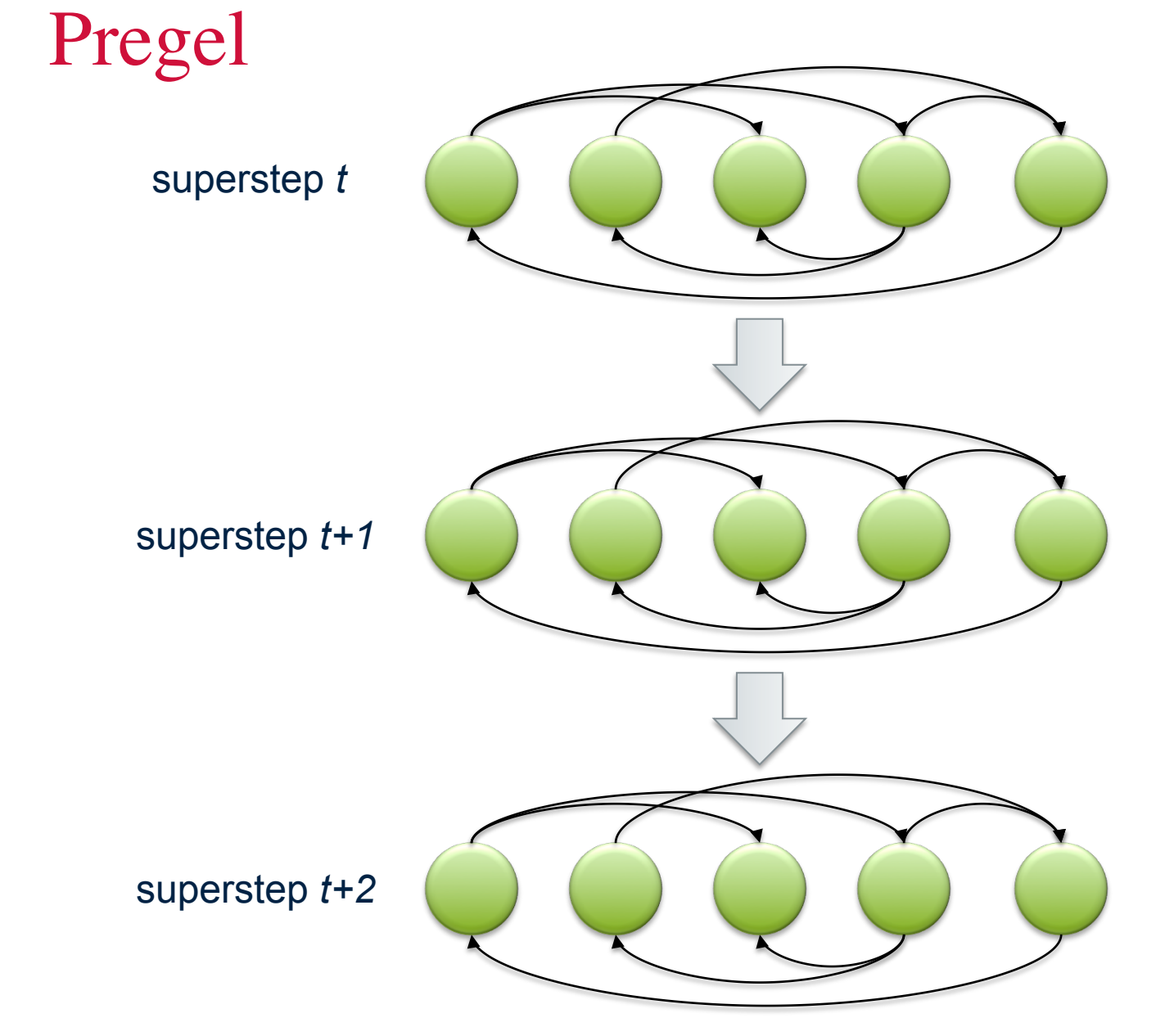

Source: Malewicz et al. (2010) Pregel: A System for Large-Scale Graph Processing. SIGMOD.

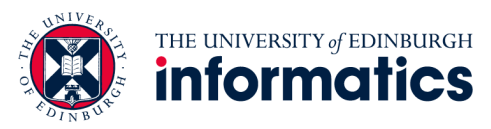

## Pregel: implementation

- Master-Slave architecture
	- Vertices are hash partitioned (by default) and assigned to workers
	- Everything happens in memory
- Processing cycle
	- Master tells all workers to advance a single superstep
	- Worker delivers messages from previous superstep, executing vertex computation
	- Messages sent asynchronously (in batches)
	- Worker notifies master of number of active vertices
- Fault tolerance
	- Checkpointing
	- Heartbeat/revert

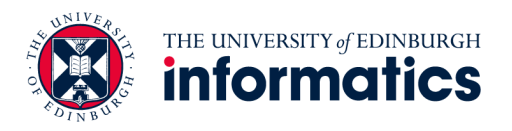

### Pregel: PageRank

```
class PageRankVertex : public Vertex<double, void, double> {
public:	
  virtual void Compute(MessageIterator* msgs) {
    if (superstep() >= 1) {
      double sum = 0;
      for (; lmsgs->Done(); msgs->Next())
        sum += msgs->Value();
      *MutableValue() = 0.15 / NumVertices() + 0.85 * sum;
    				}	
    if (superstep() \langle 30) {
      const int64 n = GetOutEdgeIterator().size();
      SendMessageToAllNeighbors(GetValue() / n);
    				}	else	{	
      						VoteToHalt();	
    				}	
  		}	
};
```
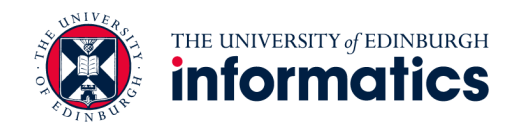

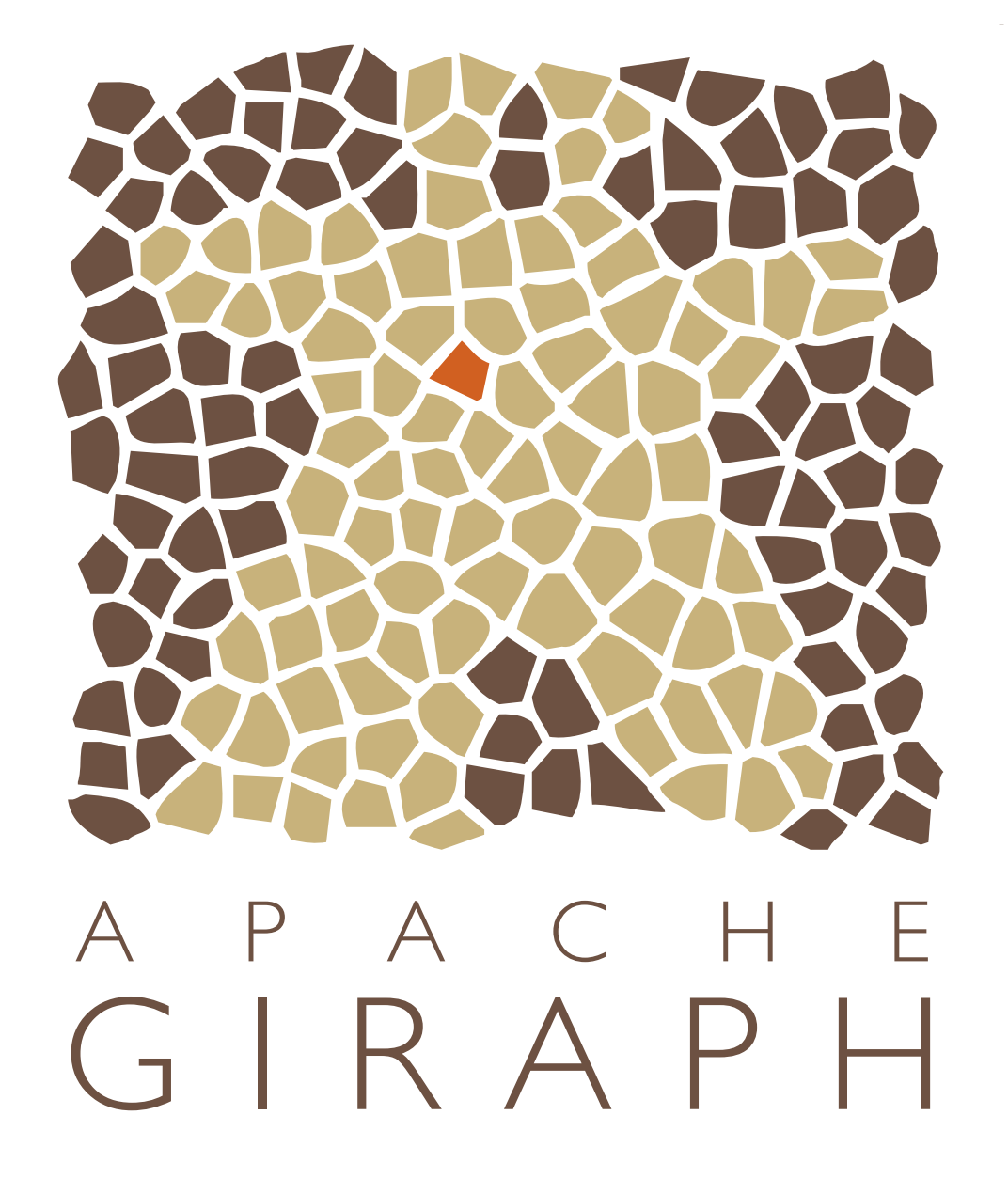

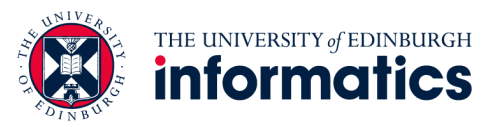

## YARN: Hadoop version 2.0

- Hadoop limitations:
	- Can only run MapReduce
	- What if we want to run other distributed frameworks?
- YARN = Yet-Another-Resource-Negotiator
	- Provides API to develop any generic distribution application
	- Handles scheduling and resource request
	- MapReduce (MR2) is one such application in YARN

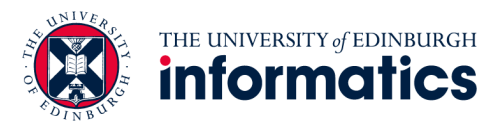

#### YARN: architecture

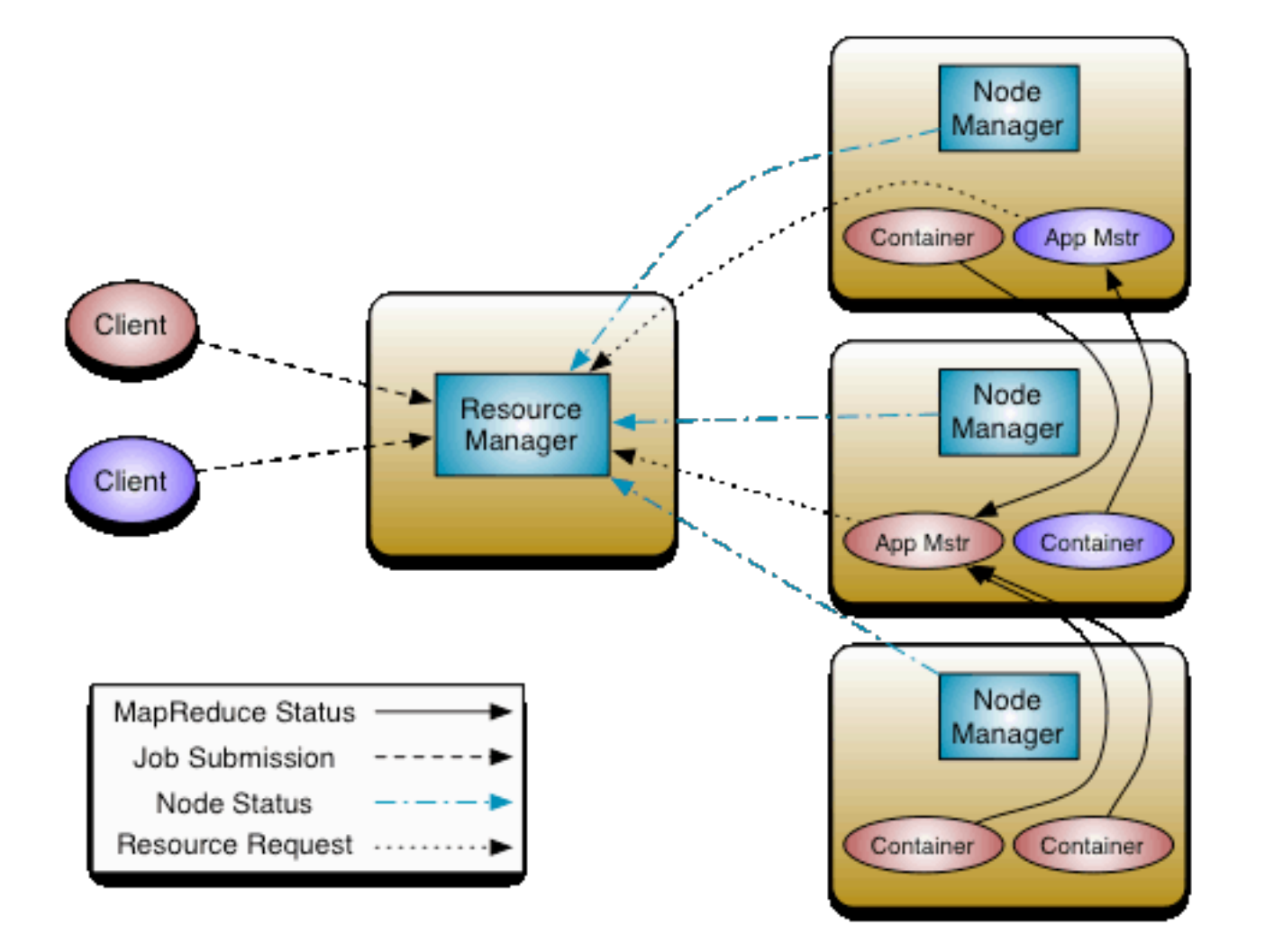

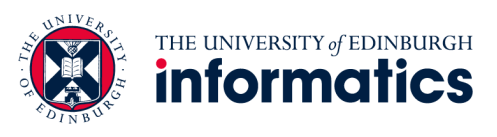

## Summary

- Making Hadoop more efficient
	- Leveraging lessons learned from database systems, or extending node-level functionality
- Tweaking the MapReduce programming model
	- Higher-level programming
- Beyond MapReduce
	- Catering for different data models and use cases
	- Extending the runtime for generality